## Searching the Deep Web

# What is Deep Web?

- ✶ Information accessed *only* through HTML form pages
	- database queries
	- results embedded in HTML pages
- Also can included other information on Web can't directly index
	- Javascript output
		- simulate, extract info from results?
	- unlabeled images, video, music, …
	- password protected Web pages
- compare invisible Web
	- $-$  pages on servers with no paths from crawler seeds  $\frac{1}{2}$

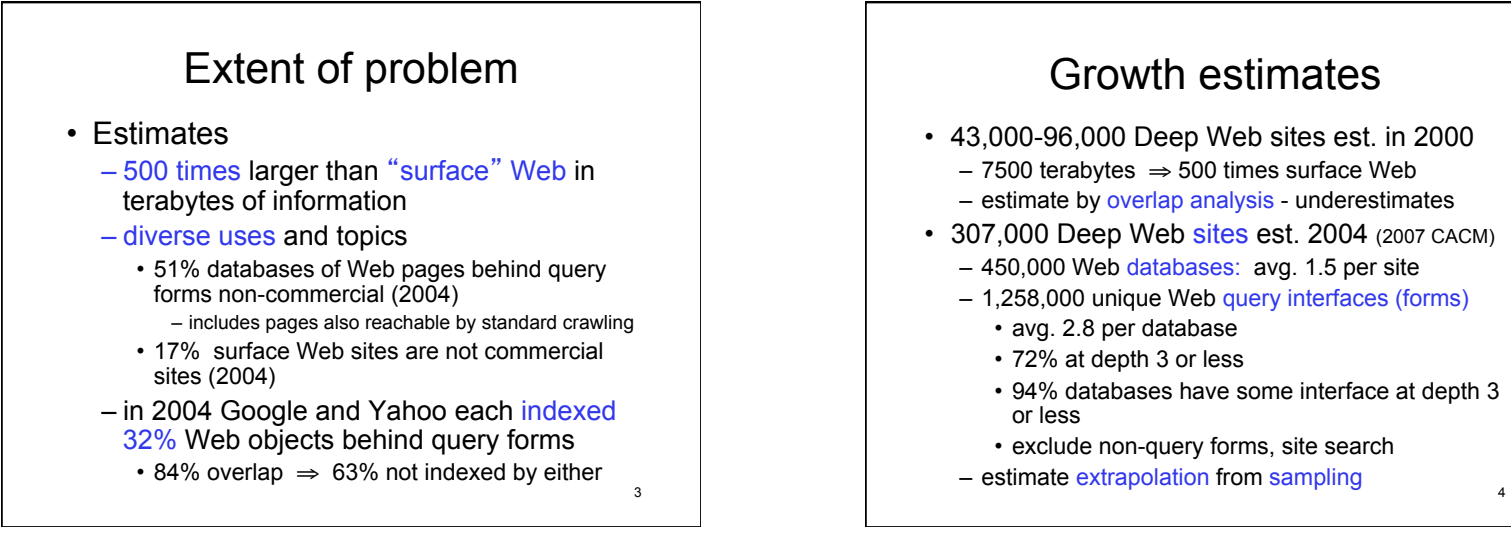

1

### Growth estimates

- 43,000-96,000 Deep Web sites est. in 2000
	- 7500 terabytes  $\Rightarrow$  500 times surface Web
	- estimate by overlap analysis underestimates
- 307,000 Deep Web sites est. 2004 (2007 CACM)
	- 450,000 Web databases: avg. 1.5 per site
	- 1,258,000 unique Web query interfaces (forms)
		- avg. 2.8 per database
		- 72% at depth 3 or less
		- 94% databases have some interface at depth 3 or less
		- exclude non-query forms, site search
	- estimate extrapolation from sampling

#### Random sampling

- are 2,230,124,544 valid IPv4 addresses
- randomly sample 1 million of these
- take 100,000 IP address sub-sample
- For sub-sample
	- make HTTP connection & determine if Web server
	- crawl Web servers to depth 10
- For full sample
	- make HTTP connection & determine if Web server
	- crawl Web servers to depth 3

5

7

#### Analysis of data from samples

• Find

# unique query interfaces for site

- # Web databases query interface to see if uses same database # deep Web sites
	- not include forms that are site searches

6

• Extrapolate to entire IP address space

#### Approaches to getting deep Web data

- Application programming interfaces
	- allow search engines get at data
	- a few popular site provide
	- not unified interfaces
- virtual data integration
	- a.k.a. mediating
	- "broker" user query to relevant data sources
		- issue query real time
- Surfacing
	- a.k.a warehousing
	- build up HTML result pages in advance  $\frac{1}{2}$   $\frac{1}{2}$   $\frac{1}{2}$   $\frac{1}{2}$   $\frac{1}{2}$   $\frac{1}{2}$   $\frac{1}{2}$   $\frac{1}{2}$   $\frac{1}{2}$   $\frac{1}{2}$   $\frac{1}{2}$   $\frac{1}{2}$   $\frac{1}{2}$   $\frac{1}{2}$   $\frac{1}{2}$   $\frac{1}{2}$   $\frac{1}{2}$   $\frac{1}{2}$

#### Virtual Data Integration

#### • In advance:

- identify pool of databases with HTML access pages
	- crawl
- develop model and query mapping for each source: mediator system
	- domains + semantic models
	- identify content/topics of source
	- develop "wrappers" to "translate" queries

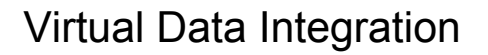

#### • When receive user query:

- from pool choose set of database sources to query
	- based on source content and query content
	- real-time content/topic analysis of query
- develop appropriate query for each data source
- integrate (federate) results for user
	- extract info
	- combine (rank?) results

#### Mediated scheme

• Mappings

form inputs  $\rightarrow$  elements of mediated scheme query over mediated scheme  $\rightarrow$  queries over each form

- user query  $\rightarrow$  query over mediated scheme
- creating mediated scheme
	- manually
	- by analysis of forms HARD

10

12

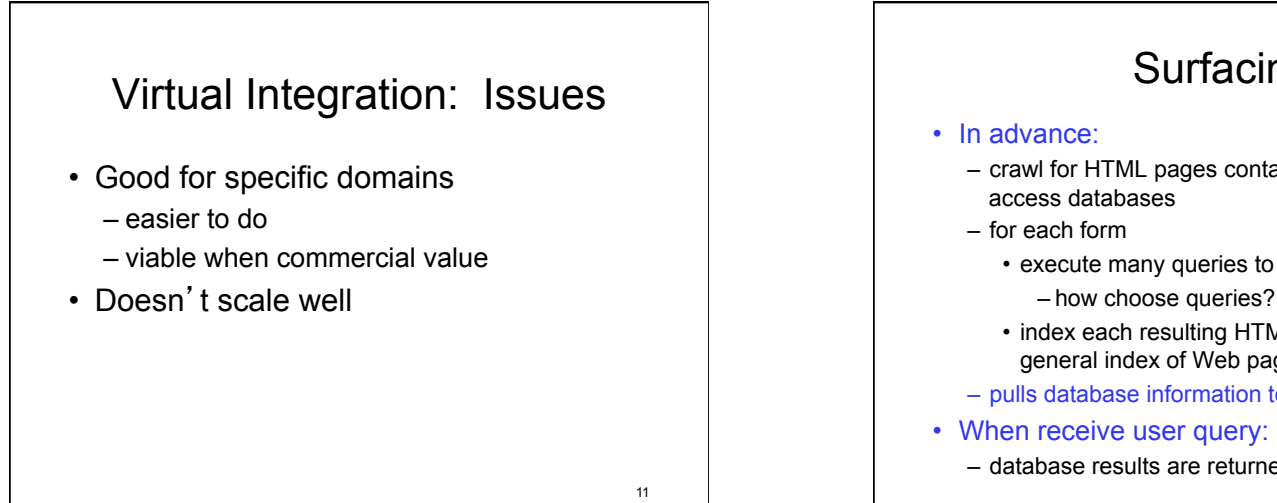

9

### **Surfacing**

- crawl for HTML pages containing forms that
	- execute many queries to database using form
		-
	- index each resulting HTML page as part of general index of Web pages
- pulls database information to surface
- When receive user query:
	- database results are returned like any other

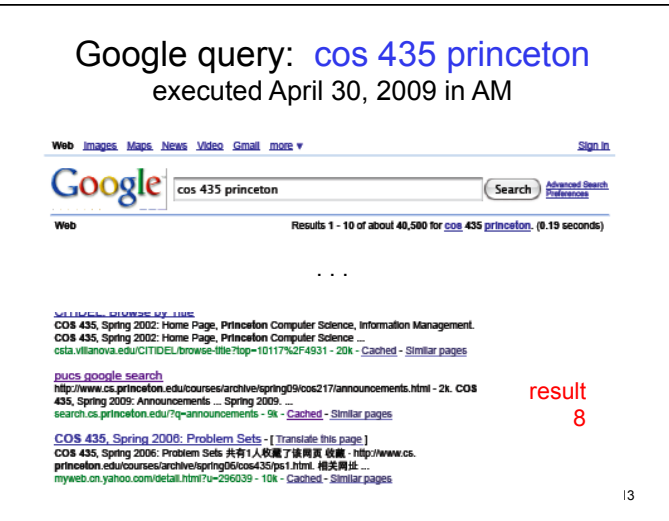

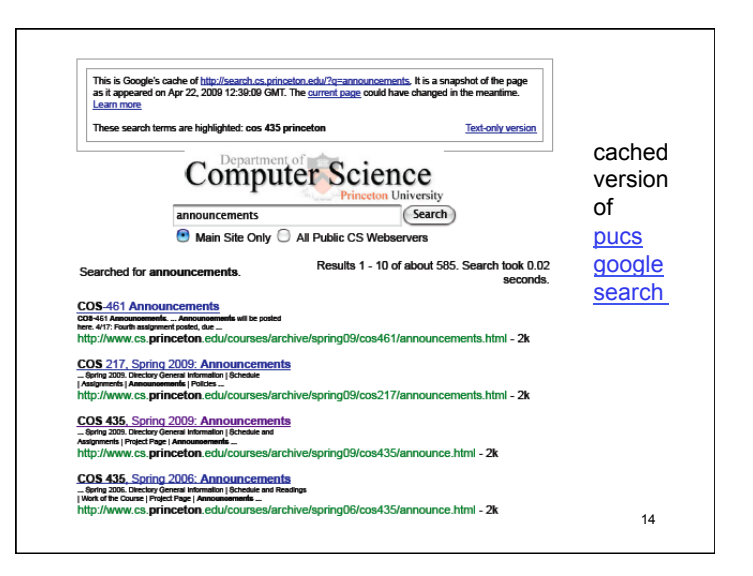

#### Surfacing: Google methodology • Major Problem: Determine queries to use for each form – determine templates – generate values for selected inputs • Goal: Good coverage of large number of databases – "Good", not exhaustive • limit load on target sites during indexing • limit size pressure on search engine index • want "surfaced" pages good for indexing – trading off depth within DB site for breadth of sites

• given form with n inputs • choose subset of inputs to vary => template

Query Templates

- choose from text boxes & select menues "state" select menu, "search box" text box, "year" select menu
- values for choosen inputs will vary
- rest of inputs set to defaults or "don't care"
- want small number choosen inputs
	- yield smaller number form submissions to index

15

16

#### Building Query Templates

- Want "informative templates": when vary choosen input values, pages generated are "sufficiently distinct"
- Building informative templates
	- start with templates for single choosen input
	- repeat:
		- extend "informative templates" by 1 input
		- determine "informativeness" for each new template

#### Informative Templates

- Informative if generates "sufficiently distinct" pages
- use page signature for "informativeness" test
- Signatures create clusters pages
	- One cluster per signature
- Informative if (# clusters) / (# possible pages from template) exceeds a threshold

18

#### Generating values

#### generic text boxes: any words

for one box:

- select seed words from form page to start
- use each seed word as input to text box
- extract more keywords from results
	- tf-idf analysis
	- remove words occur in too many of pages in results
	- remove words occur in only 1 page of results
- repeat until no new keywords or reach max
- choose subset of keywords found  $\begin{array}{ccc} 1 & 0 & 0 \end{array}$

19

17

### Generating values

#### choosing subset of words for generic boxes

- cluster keywords based on words on page generated by keyword – words on page characterize keyword
- choose 1 candidate keyword per cluster
- sort candidate keywords based on page length of form result
- choose keywords in decreasing page-length order until have desired number

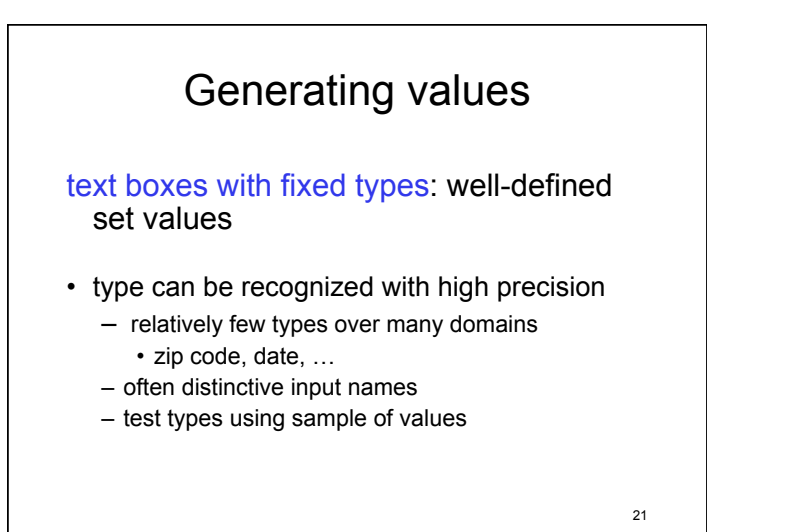

### Google designers' observations

- # URLs generated proportional to size database, not # possible queries
- semantics not "significant role" in form queries
	- exceptions: correlated inputs
		- min-max ranges mine collection of forms for patterns
		- keyword+database selection HARD when choice of databases (select box)
- user still gets fresh data
	- Search result gives URL with embedded DB query
		- doesn't work for POST forms

22

# more observations

- became part of Google Search
	- in results of "more than 1000 queries per second" 2009
- impact on "long tail of queries"
	- top 10,000 forms acct for 50% Deep Web results
	- top 100,000 forms acct for 85% Deep Web results
- domain independent approach important
- wish to automatically extract database data (relational) from surfaced pages

23

#### Google deep web crawl for "entity pages"

- builds on work just seen
- simpler than that work specialized
- entities versus text content
	- examples
		- products on shopping sites
		- movies on review sites
	- structured: well-defined attributes
- motivation
	- crawl product entities for advertisement use

#### Major steps: 1: URL template generation

- get list of "entity-oriented deep-web sites"
- extract search forms
	- usually home page
- produce one template per search form
	- observe usually one main text input field
	- set other fields to default
		- observe get "good behavior" doing this

25

#### Major steps, 2: Query generation find query words to use in main text field

- use Google query log for site for candidates – site URL clicked? How many times?
- isolate entity keywords from queries
	- example: "HP touchpad reviews"
	- identify common patterns to remove
		- analyze query logs using known entities Freebase –"community curated" entity keywords
- expand using Freebase
	- Freebase entities organized by domain/category

26

### Next challenges

- Web is MUCH more dynamic than when most of work we've discussed was done and much more interactive
- Other challenges to further extend ability to extract and organize data:
	- Automatically extract data from general pages
	- Combining data from multiple sources
		- general, not custom, solution

27